# **como jogar pix bet**

- 1. como jogar pix bet
- 2. como jogar pix bet :pokerstar dinheiro real
- 3. como jogar pix bet :cruzeiro palpite hoje

# **como jogar pix bet**

#### Resumo:

**como jogar pix bet : Seu destino de apostas está em caeng.com.br! Inscreva-se agora para desbloquear recompensas incríveis e entretenimento sem fim!**  contente:

Comentário em como jogar pix bet português brasileiro:

O artigo anuncia a saída de Alan Alger, diretor de comunicações corporativas da Betway, após quase oito anos e meio de trabalho. Alan era conhecido por como jogar pix bet longa carreira no setor de apostas esportivas e como jogar pix bet contribuição para o crescimento e expansão da marca Betway. Sua partida é certamente marcante para a indústria, mas também pode abrir o caminho para novas oportunidades e mudanças. A Betway, por como jogar pix bet vez, encara a situação como uma chance de se preparar para o futuro, mantendo e potencializando seu crescimento. O texto encerra lembrando dos sucessos alcançados e encorajando as boas-vindas aos próximos capítulos para a marca.

[aplicativo bet pix 365](https://www.dimen.com.br/aplicativo-bet-pix-365-2024-07-19-id-3156.html)

# **Tutorial: Como excluir minha conta no Betsson**

Muitas vezes, por diversas razões, pode ser necessário excluir uma conta de apostas online. Se você é um usuário brasileiro e deseja excluir como jogar pix bet conta no Betsson, siga as etapas abaixo:

- 1. Faça login em como jogar pix bet como jogar pix bet conta no site do Betsson.
- 2. Clique no botão "Minha conta" no canto superior direito da página.
- 3. Na página "Minha conta", clique na guia "Dados pessoais".
- 4. Role até o final da página e clique em como jogar pix bet "Excluir conta".
- 5. Siga as instruções para confirmar a exclusão da conta.

É importante ressaltar que, após excluir como jogar pix bet conta, todos os dados pessoais e financeiros associados a ela serão excluídos permanentemente. Portanto, antes de excluir como jogar pix bet conta, certifique-se de ter pago ou retirado quaisquer saldos remanescentes.

Além disso, se você está excluindo como jogar pix bet conta por motivos de problemas com jogos de azar, lembre-se que existem organizações que podem ajudar, como o Gamblers Anonymous. Espero que este tutorial tenha ajudado. Se tiver alguma dúvida, entre em como jogar pix bet

#### contato com o suporte do Betsson. **Etapa Descrição**

- 1 Faça login em como jogar pix bet como jogar pix bet conta no site do Betsson.
- 2 Clique no botão "Minha conta" no canto superior direito da página.
- 3 Na página "Minha conta", clique na guia "Dados pessoais".
- 4 Role até o final da página e clique em como jogar pix bet "Excluir conta".
- 5 Siga as instruções para confirmar a exclusão da conta.

Obs: Tenha em como jogar pix bet mente que, após confirmar a exclusão, a ação não poderá ser desfeita. Certifique-se de ter certeza sobre a como jogar pix bet decisão antes de seguir em como jogar pix bet frente. Além disso, lembre-se de que, se você tiver quaisquer dúvidas ou problemas, é sempre possível entrar em como jogar pix bet contato com o suporte do Betsson para obter ajuda.

# **como jogar pix bet :pokerstar dinheiro real**

# **como jogar pix bet**

### **como jogar pix bet**

As contas na bet, em como jogar pix bet português, Contas de Previdência Financeira, são contas de saving obrigatórias para trabalhadores locais em como jogar pix bet Singapura. O programa funciona como um sistema de savert, seguro social e fundo de pensão, onde as contribuições regulamentadas são feitas mensalmente, compostas por contribuições do empregado e do empregador.

### **As implicações de ter duas contas na bet com o mesmo CPF**

É ilegal ter duas contas na bet com o mesmo CPF, e isso pode acarretar em como jogar pix bet multas ou ações legais. Para trabalhadores em como jogar pix bet Singapura (exceto domésticos e autônomos), possuir uma conta ativa é obrigatório, em como jogar pix bet concordância com as políticas da CPF Board.

#### **Impactos da manutenção de múltiplas contas na bet**

Manter duas contas na bet com o mesmo CPF pode resultar em como jogar pix bet complicações, como cobranças duplicadas em como jogar pix bet contribuições da bet, resultando em como jogar pix bet registros duplicados e possíveis ações legais. É importante tomar cuidado ao gerenciar suas contas na dibet.

#### **Verificando saldos, contribuições e transações**

Para verificar saldos, contribuições e transações, acesse regularmente o serviço digital da Conta da bet ou o aplicativo CPF móvel credenciados pelo seu Singpass. Acompanhar as atividades financeiras das suas contas na bet pode ajudar a evitar erros ou contas duplicadas.

### **Passos a serem tomados em como jogar pix bet caso de descoberta de contas duplicadas**

Se você descobrir que tem mais de uma conta ativa, feche uma imediatamente pelo site da CPF Board ou entre em como jogar pix bet contato com a CPF Bureau para maiores informações, para evitar quaisquer distúrbios financeiros ou ações legais.

# **como jogar pix bet**

Deseja começar a apostar em como jogar pix bet seus esportes favoritos no famoso site de apostas Bet365, porém não sabe qual o depósito mínimo necessário? Não se preocupe, neste artigo, você irá encontrar tudo o que precisa saber sobre o valor mínimo de depósito no Bet365.

## **como jogar pix bet**

De acordo com a pesquisa feita, o depósito mínimo necessário no Bet365 é de R\$ 20 e pode ser feito com cartões de crédito, débito ou por meio de Pix, sendo este último o valor mínimo de R\$ 30.

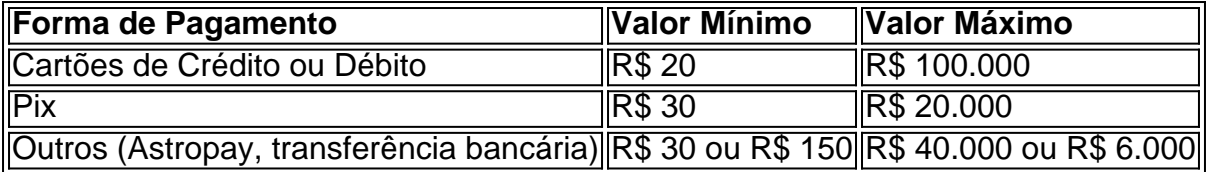

### **Como Depositar no Bet365?**

Depositar no Bet365 é um processo simples e rápido, basta seguir os seguintes passos:

- 1. Fazer login na como jogar pix bet conta Bet365 Brasil;
- 2. Clicar em como jogar pix bet "Depositar", localizado abaixo do saldo disponível;
- 3. Escolher o Pix na lista de pagamentos disponíveis;
- 4. Confirmar o seu CPF e escolher o valor.

### **Conclusão**

Então, é isso! Agora você já sabe qual o depósito mínimo necessário no Bet365 e como depositar. É recomendado depositar um valor que não vá deixar falta e, ao mesmo tempo, exclusivo para apostas esportivas. Boa sorte e não se esqueça de se divertir!

### **Perguntas Frequentes**

Quantia mínima para apostar na Blaze?

Na Blaze, é possível fazer depósitos mínimos de R\$ 1.

Métodos de depósito e saque na Pixbet?

Os métodos de depósito e saque na Pixbet são Pix e criptomoedas.

Valores mínimos de saque na Pixbet?

O valor mínimo de saque na Pixbet depende do método escolhido e pode ser de R\$ 1 ou R\$ 30.

# **como jogar pix bet :cruzeiro palpite hoje**

O Ministério do Interior disse que ordenou às unidades de busca para estarem como jogar pix bet alerta depois dos presos escaparem na quinta-feira da prisão Koutoukale, cujos prisioneiros incluem militantes islâmicos.

A declaração do ministério não disse quantos prisioneiros escaparam de Koutoukale, que fica 50 km (30 milhas) a noroeste da capital Niamey ou como eles fizeram isso. Em 2024 e 2024, tentativas paradas na prisão nas instalações foram repelidas ".

Os presos da prisão incluem detidos do conflito entre o país africano ocidental e grupos armados ligados à Al Qaeda, Estado Islâmico (EI) ou suspeitos de serem insurgentes Boko Haram. As autoridades locais impuseram um toque de recolher noturno na comuna urbana da Tillaberi, que está localizada no mesmo local onde se encontra a prisão.

O Níger e seus vizinhos na região central do Sahel estão nas linhas de frente da batalha para conter uma ameaça jihadista que tem crescido constantemente desde 2012, quando os combatentes ligados à Al Qaeda tomaram partes primeiro no Mali.

Milhares de pessoas foram mortas nas insurgências e mais do que três milhões deslocadas, alimentando uma profunda crise humanitária como jogar pix bet alguns dos países menos desenvolvidos.

Author: caeng.com.br Subject: como jogar pix bet Keywords: como jogar pix bet Update: 2024/7/19 14:09:51